旭川医科大学研究者教育講習e-learning利用マニュアル

こちらは、ログインと受講に関する簡単なご案内です。 倫理委員会申請資格等、受講の要件については、ログイン後のマイページ画面にてご確認ください。

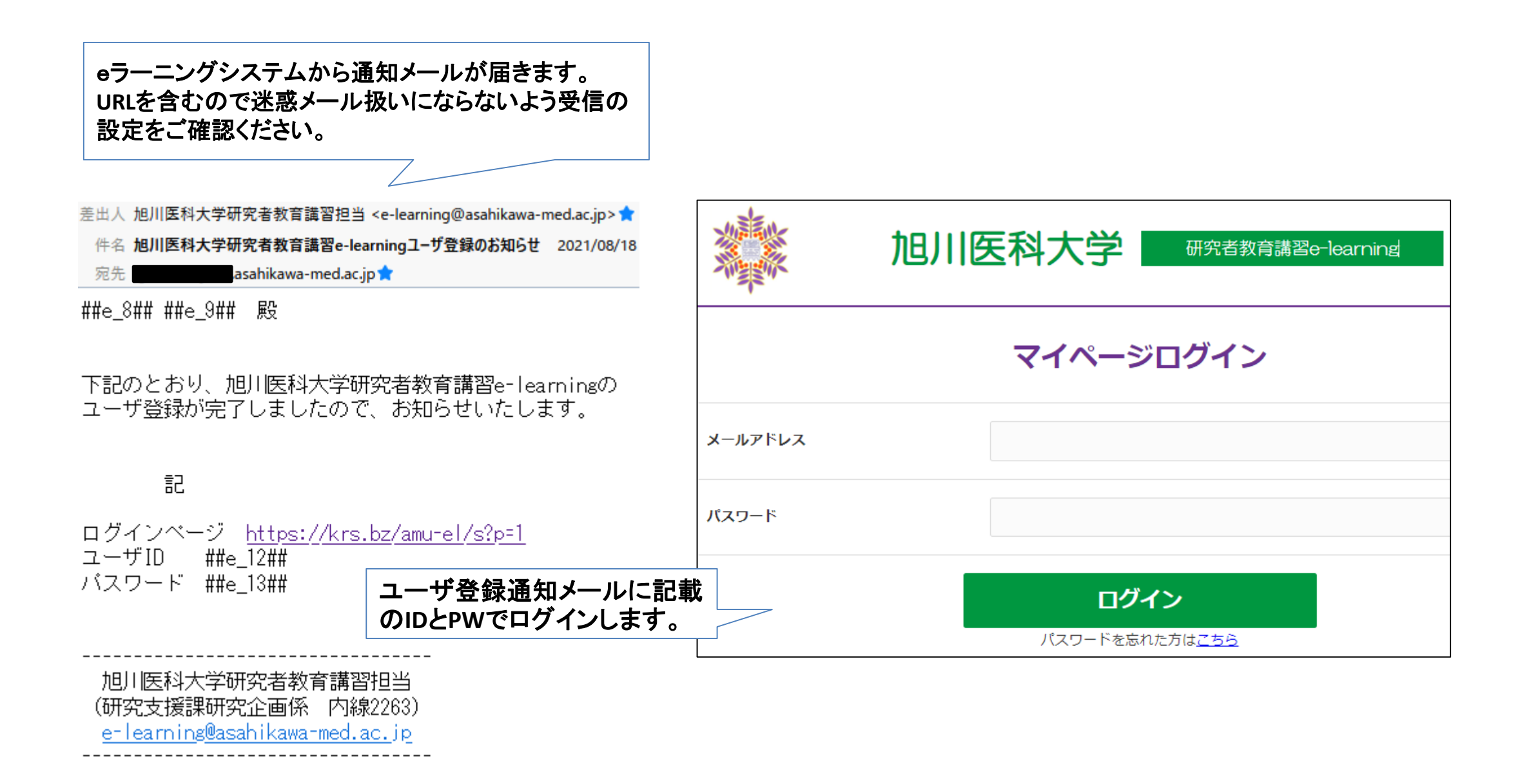

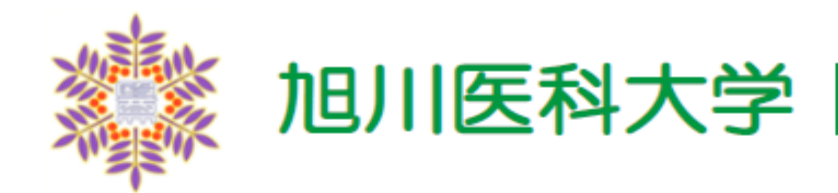

## 受講者の皆さまへ

本学では全ての医学研究を行う研究者(医師、看護師、技術職員、学生)に対し、研究者教育のための講習会を実施しています。

「大を対象とする生命科学・医学系研究に関する倫理指針」に該当する臨床研究を実施する研究者は、倫理委員会への申請要件に該当する」 所定の講習を必ず受講してください。

(受講状況の確認方法はこちら 研究者の受講登録、倫理委員会への申請要件はこちら)

## 受講方法と受講証について

「受講/受講証」から動画を閲覧し、確認問題へ進んでください。全問正解されると、「受講/受講証」から受講証が発行できます。

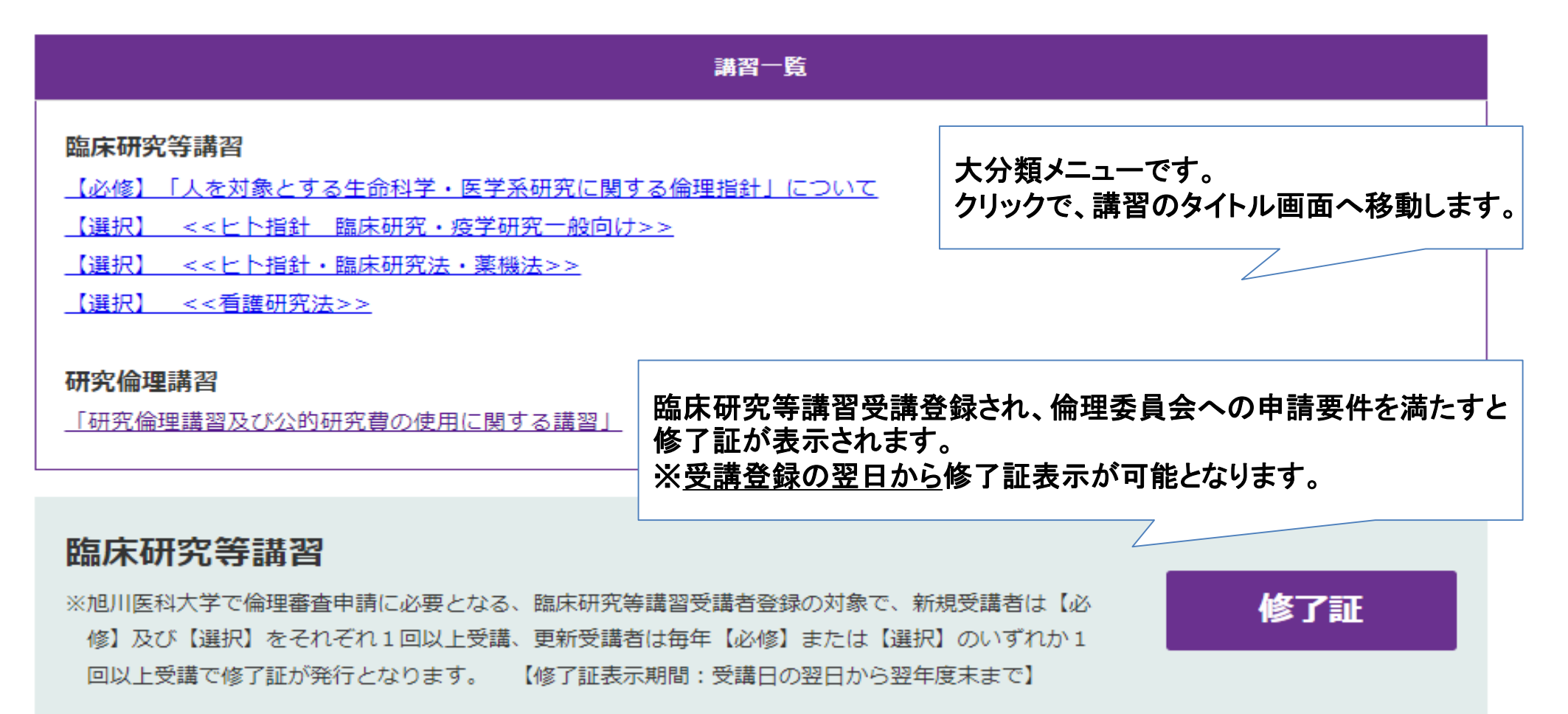

## 講習ごとに受講証が表示されます。 学会や他施設の倫理委員会への提出などにご利用いただけます。

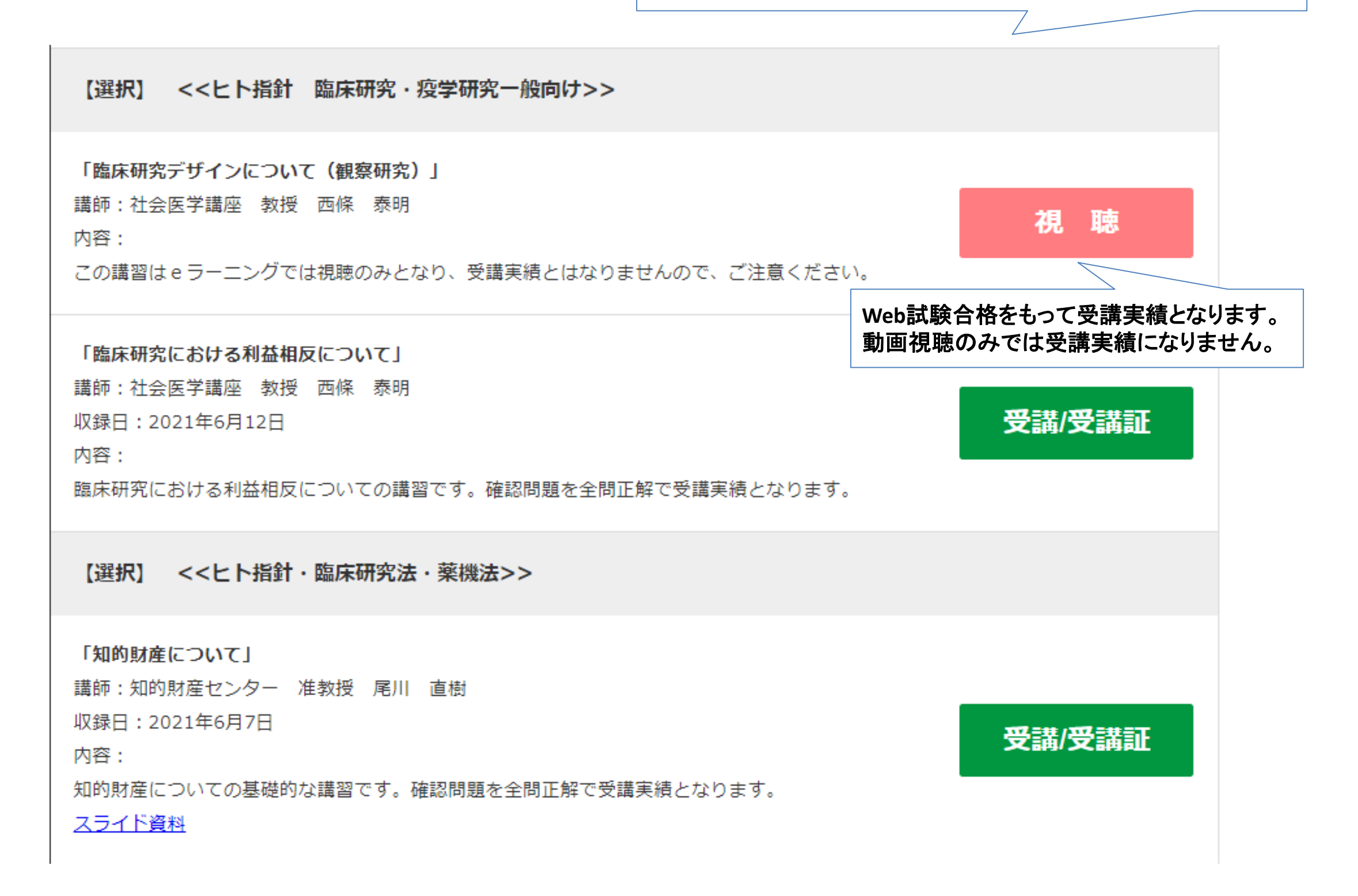

## 研究倫理講習

※研究活動における不正行為への対応等に関するガイドライン等及び競争的資金の公募要領等に定める研究倫理教育として実施するもの で、旭川医科大学の全ての研究者等が、2年に1回以上受講しなければならない講習です。

前年度受講済の場合、青色の「受講証」から受講証が表示されます。 受講証 今年度受講済の場合、緑色の「受講/受講証」から受講証が表示されます。 どちらも受講証が表示されない場合、緑色の「受講/受講証」から受講してください。 「研究倫理講習及び公的研究費の使用に関する講習」 |講師:関西大学||化学生命工学部||教授||片倉啓雄、研究支援課、会計課| 収録日: 2021年6月24日 内容: 受講/受講証 科学者のWell-beingのための志向倫理についての講演と、事務局から研究不正防止について説明し ます。確認問題を全問正解し、研究不正防止に関する誓約書に同意することで受講実績となりま す。

参考資料 スライド資料: 研究不正防止 / 研究費不正使用防止 ハンドブック

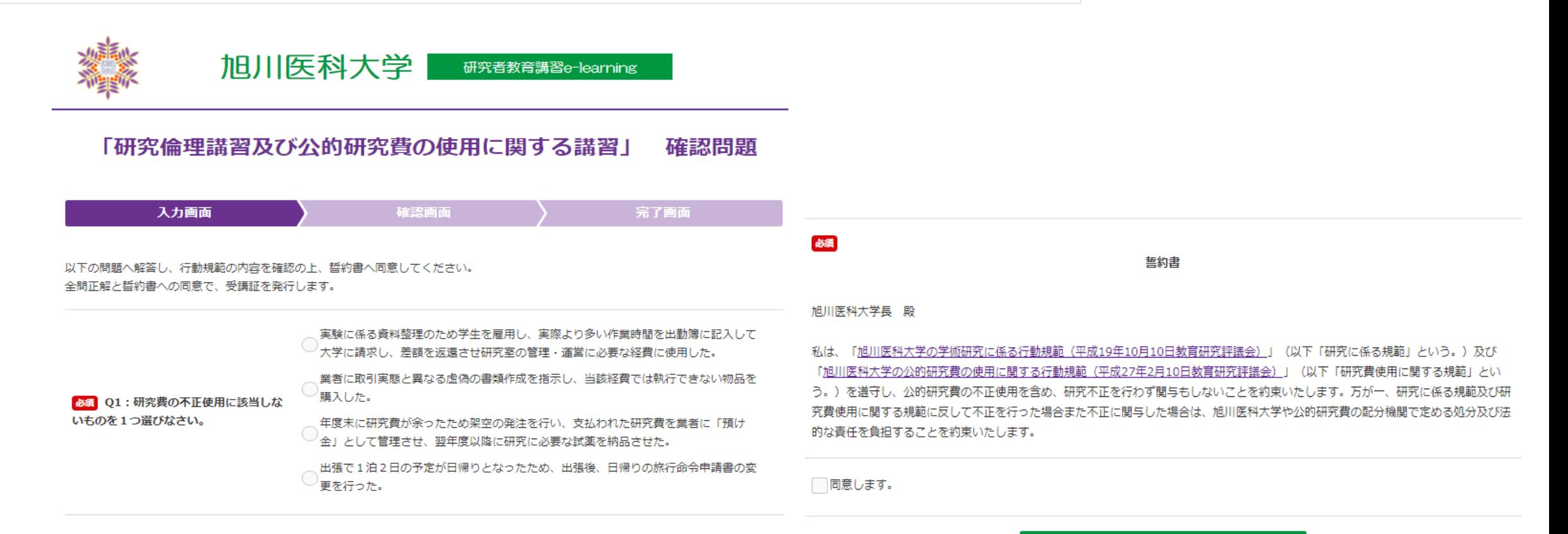